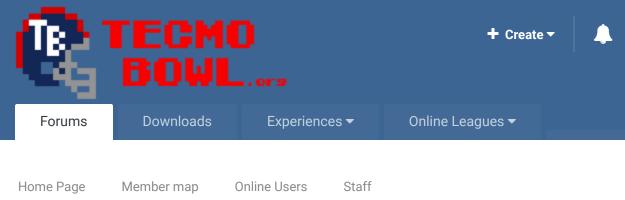

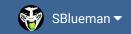

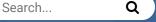

ionie i age i member map onime occio otani

★ Home > Forums > Hacking/Emulation > ROM Editing Discussion > sorting Receiving stats by yards instead of catches

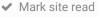

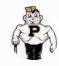

## sorting Receiving stats by yards instead of catches

Start new topic

Reply to this topic

✓ Following

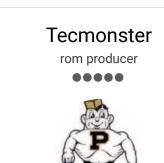

Posted June 4, 2013

By Tecmonster, June 4, 2013 in ROM Editing Discussion

Does anyone know how to make the game sort the Receiving Leaders screen by yardage instead of catches? I'm not talking about accessing the side menu to just look at the yardage leaders, but rather the default Leaders screen.

Members

634 posts **Location:** Reno, NV

+

Ouote

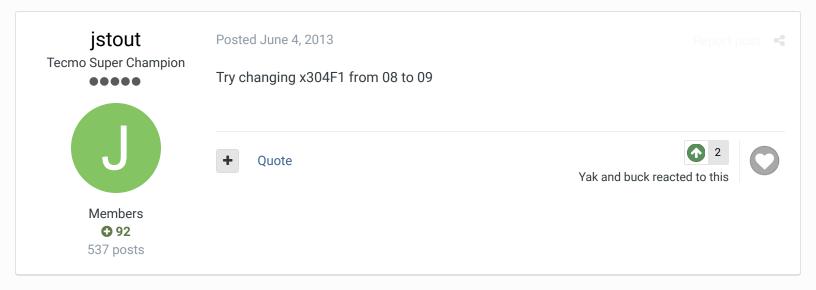

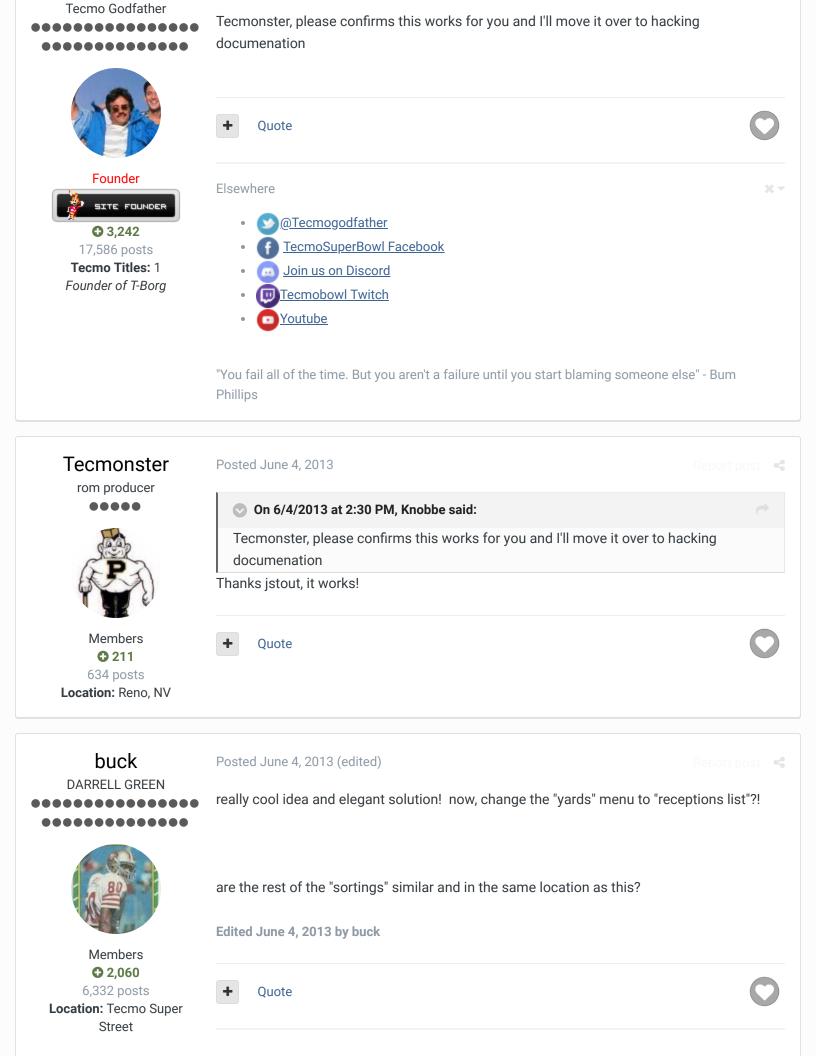

**Tecmo Titles:** Lincoln V (2015)

"The right to speak and the right to refrain from speaking are complementary components of ... X v 'individual freedom of mind."

link to change one's signature

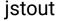

Tecmo Super Champion

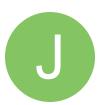

Members

• 92

537 posts

Posted June 4, 2013

On 6/4/2013 at 3:23 PM, buck said:

really cool idea and elegant solution!

are the rest of the "sortings" similar and in the same location as this?

Generally the sorting was being created before 20F995 but sometimes calculations get thrown off like the QB Rating. There likely is some type of workaround to such issues but I only really looked for what was needed earlier.

+

Quote

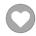

 $\times \neg$ 

## SBlueman

Tecmo Legend

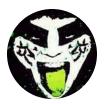

Members
289
1,048 posts
Location: San Jose, CA

Posted February 20, 2017

#Sort receiving stats by yards instead of catches

#http://tecmobowl.org/forums/topic/55221-sorting-receiving-stats-by-yard
SET(0x304F1,0x09)

Just posting up the set command to use in TSBTool for the list.

+ Quote Edit Options ▼

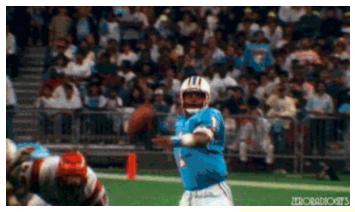

Check out my latest release: Tecmo Super Bowl 2020 - SBlueman

**Edition** 

Check out my other releases: SBlueman's Downloads

Have any SET commands to share? Post 'em up in this thread: <u>SET Command List (Use</u> with NES TSB & TSBTool)

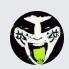

Reply to this topic...

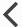

GO TO TOPIC LISTING

RECENTLY BROWSING 1 MEMBER

SBlueman

★ Home > Forums > Hacking/Emulation > ROM Editing Discussion > sorting Receiving stats by yards instead of catches

✓ Mark site read

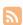

Theme ▼ Contact Us

TecmoBowl.org Powered by Invision Community